## **Selektionen mit Check-List-Box Unterstützung**

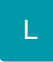

Werden für einen Datenbereich Selektionsfelder definiert (Registerkarte: DATEI - INFORMATIONEN - EINSTELLUNGEN - DBMANAGER - (Datenbereich wählen - z.B. Adressen) - Schaltfläche: ÄNDERN - Register: "**Felder**"), stehen

- als Feldart: Integer
- als Feldeingabekennzeichen: Binärkodierte Checklistbox

zur Verfügung.

Als Vorgabebezeichnungen können bis zu 32 Einträge für dieses Feld hinterlegt werden.

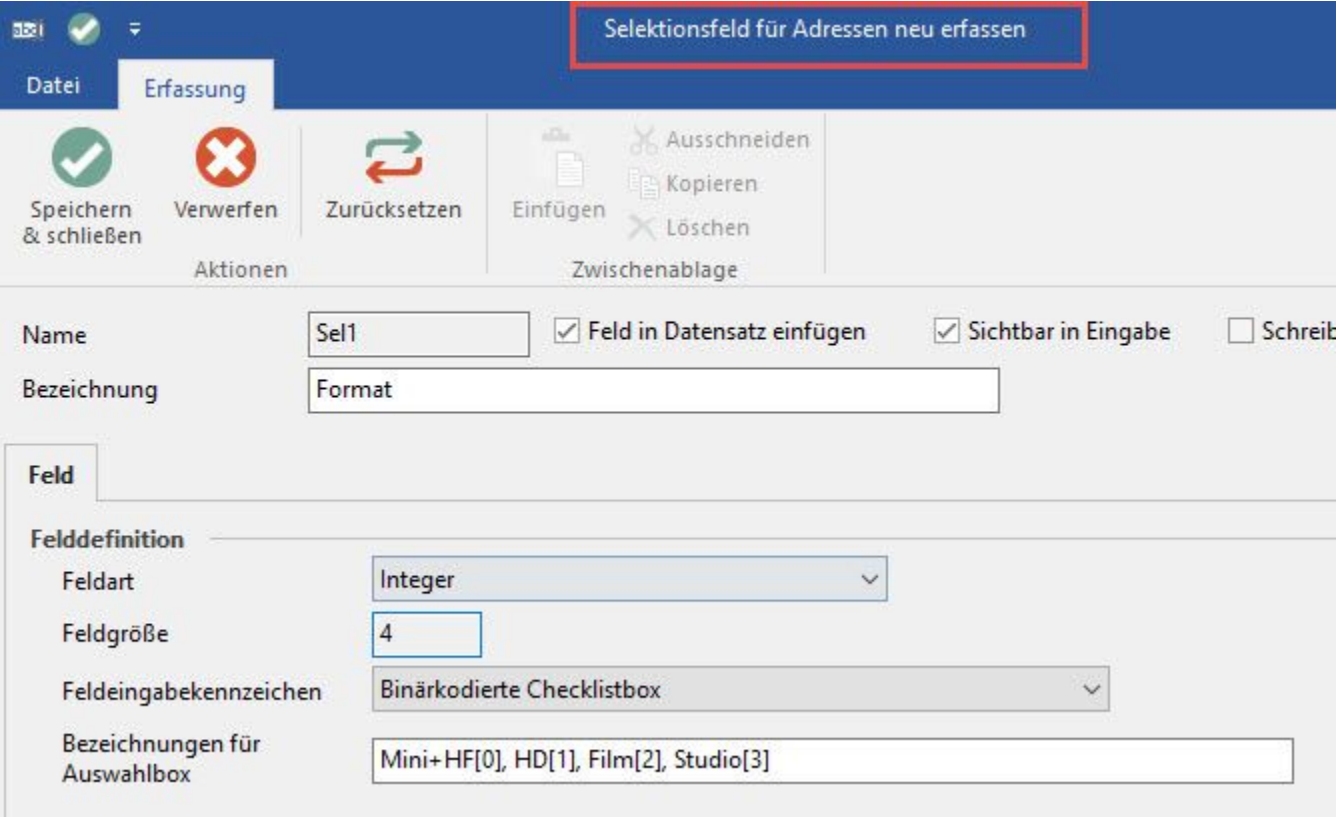

Zu jeder Vorgabebezeichnung muss eine Zahl zwischen 0 und 31 in einer eckigen Klammer angegeben werden. Diese ist für die programminterne Verwaltung zwingend erforderlich.

Wurde wie im o.a. Beispiel ein Selektionsfeld für Adressen definiert, erhalten Sie unter STAMMDATEN - ADRESSEN auf dem Register: "**Selektionen**" folgende Darstellung:

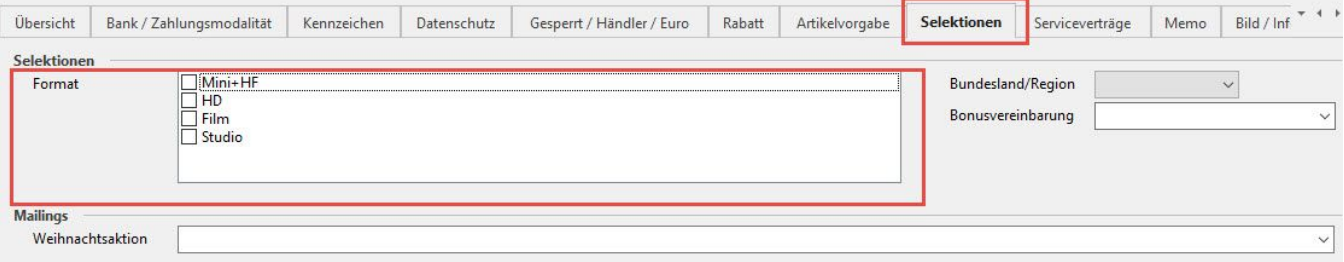

Bei Importen und Exporten wird der Text mittels Komma getrennt eingelesen bzw. ausgegeben.

٠

## **Hinweis**

Beim Export wird der Text nur ausgegeben, wenn im Exportlayout als Feldart für dieses Feld "Referenztext" oder "String" ausgewählt wurde. Ist dies nicht der Fall, wird eine Zahl ausgegeben.